1) Un système numérique effectue le calcul récurrent  $y(n) = 0.5x(n) - 0.4x(n-1) + 0.9y(n-1)$  où  $x(n)$  et  $y(n)$  représentent respectivement les fonction numériques entrantes et sortantes. Soient  $Y(z)$  et  $X(z)$  les transformées de ces fonctions. Calculer  $Y(z)$  en fonction de  $X(z)$ .

- 2) Calculer les valeurs initiale et finale de *y*(*n*) lorsque  $X(z) = \frac{z}{z-1}$ .
- 3) Calculer et tracer *y*(*n*) dans le cas où *x*(*n*) est égale à l'échelon unité *u*(*n*).
- 4) Montrer que l'équation récurrente ci-dessus peut simuler un système analogique d'équation

différentielle  $x(t) + R_2 C \frac{dx(t)}{dt} = y(t) + C(R_1 + R_2) \frac{dy(t)}{dt}$  (*x* est l'entrée, *y* est la sortie) où  $R_1C = 5$  ms <sub>et</sub>  $R_2C = 4$  ms si la période d'échantillonnage est  $T_e = 1$  ms.

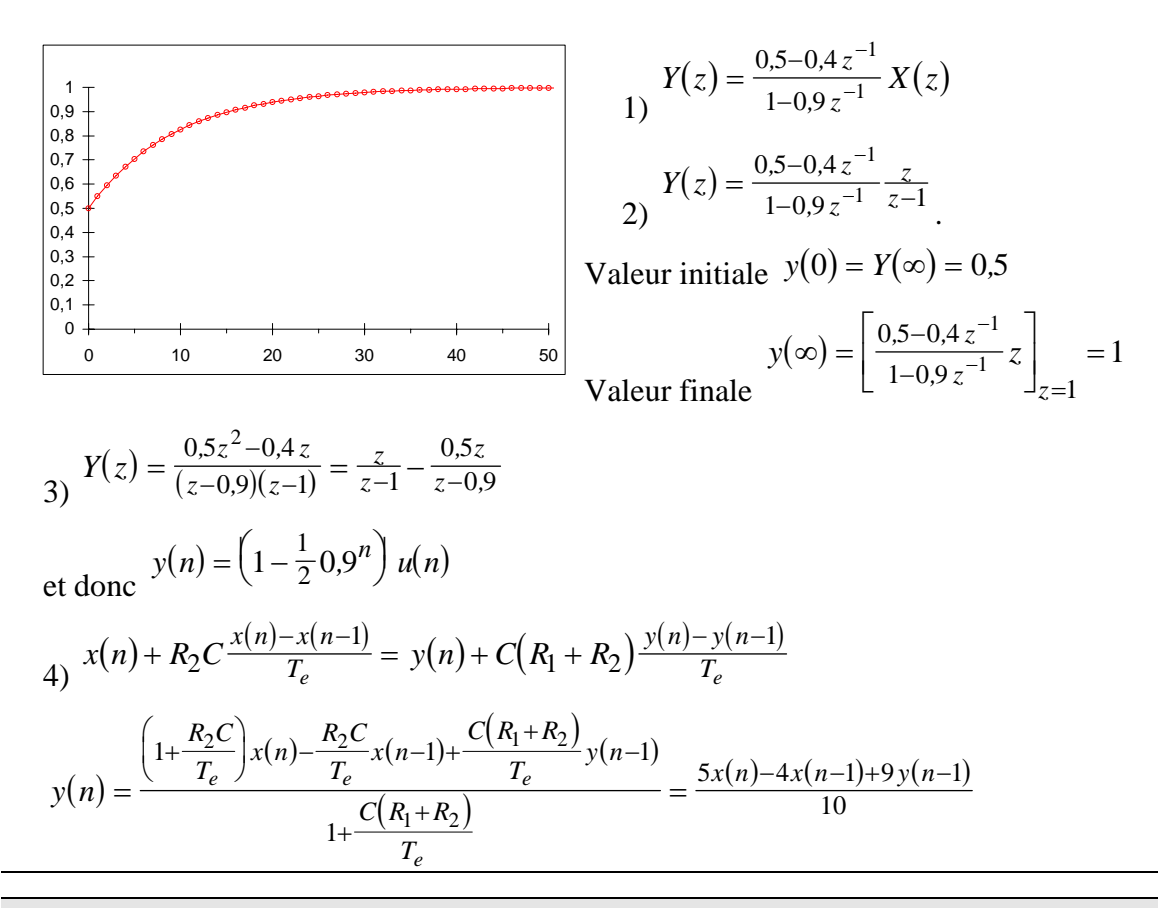

#### Exercice 12

1) Donner l'équation de récurrence d'un système numérique échantillonné destiné à remplacer un système analogique d'équation différentielle  $x(t) = 2y(t) + \tau \frac{dy(t)}{dt}$  $= 2 y(t) + \tau$  (*x* est l'entrée, *y* est la sortie).

2) Calculer la fonction de transfert *H*(*z*) de ce système numérique.

3) Dans le cas où  $\tau \neq 2 T_e$ , trouver l'expression générale de la réponse du système numérique à un échelon unité.

4) Vérifier la validité de cette expression en calculant directement les 5 premiers échantillons de cette réponse.

1) 
$$
x(t) = 2y(t) + \tau \frac{dy(t)}{dt} \quad x(n) = 2y(n) + \tau \frac{y(n) - y(n-1)}{T_e}
$$
  
\n
$$
y(n) = \frac{1}{2 + \frac{\tau}{T_e}} x(n) + \frac{1}{1 + 2\frac{T_e}{\tau}} y(n-1)
$$
  
\n
$$
H(z) = \frac{\frac{1}{2 + \frac{\tau}{T_e}}}{1 - \frac{1}{1 + 2\frac{T_e}{\tau}} z^{-1}} = \frac{1}{2 + \frac{\tau}{T_e}} \cdot \frac{z}{z - \frac{1}{1 + 2\frac{T_e}{\tau}}}
$$
  
\n2) (1)

$$
H(z) = \frac{1}{4} \cdot \frac{z}{z-1} \qquad Y_u(z) = \frac{1}{4} \cdot \frac{z}{z-1} \cdot \frac{z}{z-1} = \frac{1}{4} \left( \frac{2z}{z-1} - \frac{z}{z-2} \right)
$$
  
3) si  $\tau = 2T_e$ ,  

$$
y_u(n) = \frac{1}{2}u(n) - \frac{1}{4} \left( \frac{1}{2} \right)^n u(n) = \frac{1}{2} \left( 1 - \frac{1}{2^{n+1}} \right) u(n)
$$

4) L'équation de récurrente est 
$$
y(n) = \frac{x(n)}{4} + \frac{y(n-1)}{2}
$$

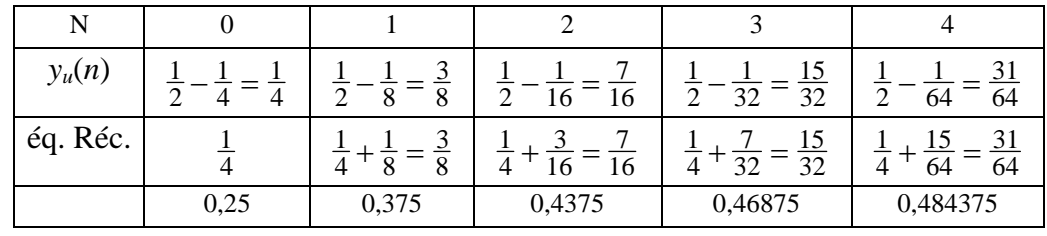

⎞

⎟

⎠

### Exercice 13

On considère un système numérique échantillonné de fonction de transfert  $H(z) = \frac{2z^2}{15z^2 - 8z + 1}$  $15z^2 - 8z + 1$ 2  $2 - 8z + 1$ .

1) Donner les valeurs initiale et finales de ses réponses impulsionnelle et indicielle.

En utilisant la méthode des résidus calculer :

2) sa réponse impulsionnelle complète.

3) sa réponse indicielle complète.

1) 
$$
H(0) = \frac{2}{15}, H(\infty) = 0, Y_u(0) = \frac{2}{15}, Y_u(\infty) = \frac{1}{4}
$$
  
\n
$$
H(z) = \frac{2z^2}{15z^2 - 8z + 1} = \frac{2z^2}{(3z - 1)(5z - 1)} = \frac{2}{15} \frac{z^2}{(z - \frac{1}{3})(z - \frac{1}{5})}
$$
  
\n
$$
\mathbf{R}_{\frac{1}{3}} = \lim_{z \to \frac{1}{3}} \left\{ z^{n-1} \frac{2}{15} \frac{z^2}{z - \frac{1}{5}} \right\} = \left( \frac{1}{3} \right)^{n+1} \frac{2}{15} \frac{1}{\frac{1}{3} - \frac{1}{5}} = \left( \frac{1}{3} \right)^{n+1}
$$
  
\n
$$
\mathbf{R}_{\frac{1}{5}} = \lim_{z \to \frac{1}{5}} \left\{ z^{n-1} \frac{2}{15} \frac{z^2}{z - \frac{1}{3}} \right\} = \left( \frac{1}{5} \right)^{n+1} \frac{2}{15} \frac{1}{\frac{1}{5} - \frac{1}{3}} = -\left( \frac{1}{5} \right)^{n+1}
$$
  
\n
$$
h(n) = \left[ \left( \frac{1}{3} \right)^{n+1} - \left( \frac{1}{5} \right)^{n+1} \right] u(n)
$$

$$
Y_u(z) = \frac{2}{15} \frac{z^3}{\left(z - \frac{1}{3}\right)\left(z - \frac{1}{5}\right)(z - 1)}
$$

$$
R_{\frac{1}{3}} = \lim_{z \to \frac{1}{3}} \left\{ z^{n-1} \frac{2}{15} \frac{z^3}{(z-\frac{1}{5})(z-1)} \right\} = \left( \frac{1}{3} \right)^{n+2} \frac{2}{15} \frac{1}{\left( \frac{1}{3} - \frac{1}{5} \right) \left( \frac{1}{3} - 1 \right)} = -\frac{3}{2} \left( \frac{1}{3} \right)^{n+2} = -\frac{1}{2} \left( \frac{1}{3} \right)^{n+1}
$$
\n
$$
R_{\frac{1}{5}} = \lim_{z \to \frac{1}{5}} \left\{ z^{n-1} \frac{2}{15} \frac{z^3}{(z-\frac{1}{3})(z-1)} \right\} = \left( \frac{1}{5} \right)^{n+2} \frac{2}{15} \frac{1}{\left( \frac{1}{5} - \frac{1}{3} \right) \left( \frac{1}{5} - 1 \right)} = \frac{5}{4} \left( \frac{1}{5} \right)^{n+2} = \frac{1}{4} \left( \frac{1}{5} \right)^{n+1}
$$
\n
$$
R_{1} = \lim_{z \to 1} \left\{ z^{n-1} \frac{2}{15} \frac{z^3}{(z-\frac{1}{5})(z-\frac{1}{3})} \right\} = \frac{2}{15} \frac{1}{\left( 1 - \frac{1}{5} \right) \left( 1 - \frac{1}{3} \right)} = \frac{1}{4}
$$
\n
$$
y_{u}(n) = \left[ \frac{1}{4} + \frac{1}{4} \left( \frac{1}{5} \right)^{n+1} - \frac{2}{4} \left( \frac{1}{3} \right)^{n+1} \right] u(n) = \frac{1}{4} \left[ 1 + \left( \frac{1}{5} \right)^{n+1} - 2 \left( \frac{1}{3} \right)^{n+1} \right] u(n)
$$

Un système numérique a été programmé selon l'équation récurrente suivante :

$$
y(n) = 20 x(n) - 19 x(n-1) + y(n-1)
$$

1) Utiliser cette équation pour calculer les réponses impulsionnelle et indicielle.

2) Calculer sa fonction de transfert *H*(*z*).

3) En déduire ses zéros et ses pôles.

4) Retrouver les réponses impulsionnelle et indicielle à partir de la fonction de transfert.

5) Quelle fonction numérique simple est réalisée par ce système.

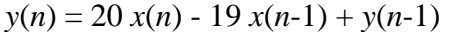

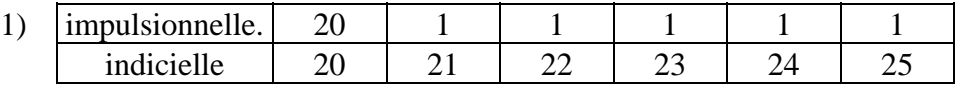

$$
H(z) = \frac{20 - 19z^{-1}}{1 - z^{-1}} = \frac{20z - 19}{z - 1} = 20 \frac{z - 0.95}{z - 1}
$$
  
\n3) Zéro = 0.95, pôle = 1.  
\n4) 
$$
H(z) = 20 \frac{z}{z - 1} - 19 \frac{z}{z - 1} z^{-1}
$$
et donc  $h(n) = 20 u(n) - 19 u(n-1)$   
\n5) 
$$
H(z) = \frac{20z - 20 + 1}{z - 1} = 20 + \frac{1}{z - 1}
$$
et donc  
\n
$$
h(n) = 20 \delta(n) + u(n-1) \quad y_u(n) = 20 u(n) + n u(n)
$$

Un système numérique est caractérisé par la fonction de transfert :

$$
H(z) = \frac{1 - 1.64 z^{-1} + z^{-2}}{1 - 1.476 z^{-1} + 0.81 z^{-2}}
$$

- 1) Trouver et placer ses zéros et ses pôles dans le plan complexe.
- 2) En déduire le diagramme de Bode.
- 3) Calculer de façon approchée la largeur de bande.
- 4) Que représente la valeur particulière *H*(1)?
- 5) Calculer la réponse impulsionnelle.

$$
H(z) = \frac{1 - 1.64 z^{-1} + z^{-2}}{1 - 1.476 z^{-1} + 0.81 z^{-2}}
$$
  
\n
$$
H(z) = \frac{z^{2} - 2 \cos \theta z + 1}{z^{2} - 2 \rho \cos \theta z + \rho^{2}}
$$
  
\n1)  $\rho = 0.9$ ;  $\theta = 0.609$ ;  $f/f_{e} = 0.097$ ;  $z_{0} = 0.82 \pm 10.572$ ;  $p_{0} = 0.738 \pm 10.515$ .  
\n2) Réjecteur à la fréquence  $f_{0}/f_{e} = 0.97$ . En effet  
\n3) On écarte f de  $f_{0}$  jusqu'à ce que la corde soit égale à 1-0.9=0.1.  
\nEn confondant P<sub>0</sub>Z<sub>0</sub>Z avec un trianble rectangle on a :  
\n
$$
P_{0}Z_{0} = Z_{0}Z = 0.1 \text{ et } P_{0}Z = 0.1 \sqrt{2} \text{ et donc}
$$
  
\n
$$
2\pi \frac{df}{f_{e}} = 0.1 \qquad \frac{df}{f_{e}} = 0.0159 \int_{f_{e}}^{f_{1}} = 0.081 \int_{f_{e}}^{f_{2}} = 0.113
$$
  
\n4) Le gain en continu soit  $\frac{2-1.64}{1.81-1.476} = 1.078$ .  
\n5)  $h(n) = \frac{\rho^{n}}{\sin \theta} \sin[(n+1)\theta]u(n) - 2 \cos \theta \frac{\rho^{n-1}}{\sin \theta} \sin[n\theta]u(n-1) + \frac{\rho^{n-2}}{\rho^{2}} \sin[(n-1)\theta]u(n-2)$   
\n
$$
h(n) = \frac{\rho^{n}}{\sin \theta} \left\{ \sin[(n+1)\theta]u(n) - \frac{2 \cos \theta}{\rho} \sin[n\theta]u(n-1) + \frac{1}{\rho^{2}} \sin[(n-1)\theta]u(n-2) \right\}
$$

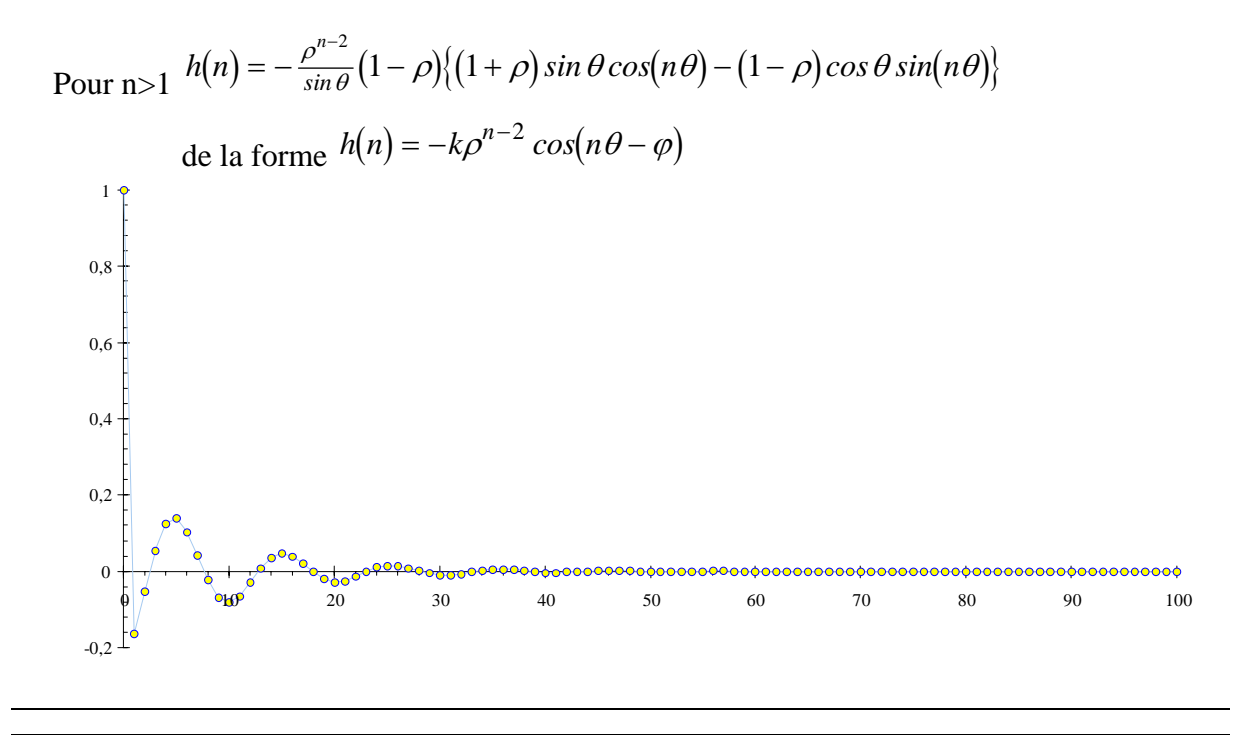

Un filtre numérique a comme réponse impulsionnelle :  $h(n) = 0.8^n cos(0.1435\pi n) u(n)$ 

1) Calculer sa fonction de transfert  $H(z)$  sachant que  $cos(0.1435\pi) = 0.9$ .

2) En déduire sa relation de récurrence.

3) Calculer sa fonction de transfert harmonique  $H(\omega)$ . Donner son expression approchée quand  $f \ll f_e$  (dans ces conditions  $\cos(\omega T_e) \approx 1$  et  $\sin(\omega T_e) \approx \omega T_e$ ). A quel type de filtre analogique s'apparente-t-elle ?

1) 
$$
h(n)
$$
 est de la forme  $h(n) = b^n \cos(an) u(n)$  avec  $b=0,8$  et  $\cos a=0,9$ . Sa transformée en z  
\n
$$
H(z) = \frac{1 - b \cos a z^{-1}}{1 - 2b \cos a z^{-1} + b^2 z^{-2}} = \frac{1 - 0.72 z^{-1}}{1 - 1.44 z^{-1} + 0.64 z^{-2}}
$$

e

2)

$$
H(z) = \frac{1 - 0.72z^{-1}}{1 - 1.44z^{-1} + 0.64z^{-2}} = \frac{Y(z)}{X(z)}
$$

et donc  $x(n) - 0.72x(n-1) = y(n) - 1.44y(n-1) + 0.64y(n-2)$ 

D'où la relation de récurrence :  $y(n) = x(n) - 0.72x(n-1) + 1.44 y(n-1) - 0.64y(n-2)$ 

$$
H(\omega) = \frac{1 - 0.72 \ e^{-j\omega T_e}}{1 - 1.44 \ e^{-j\omega T_e} + 0.64 \left(e^{-j\omega T_e}\right)^2}
$$

$$
H(\omega) \approx \frac{1 - 0.72 + j0.72 \omega T_e}{1 - 1.44 + j1.44 \omega T_e + 0.64 (1 - \omega T_e)^2} = \frac{0.28 + j0.72 \omega T_e}{0.2 + j0.16 \omega T_e - 0.64 \omega^2 T_e^2}
$$

$$
H(\omega) = 1.4 \frac{1 + j2.571 \omega T_e}{1 + j0.8 \omega T_e - 3.2 \omega^2 T_e^2} \qquad \qquad \varpi_0 = \frac{1}{\sqrt{3.2} T_e} = \frac{0.559}{T_e}
$$

$$
m = \frac{0.4}{\sqrt{3.2} T_e} = 0.223
$$